## **WYMAGANIA EDUKACYJNE**

## **INFORMATYKA Klasa 6**

Program nauczania informatyki w szkole podstawowej "Lubię to!. Nowa Era

Wacław Bałabas

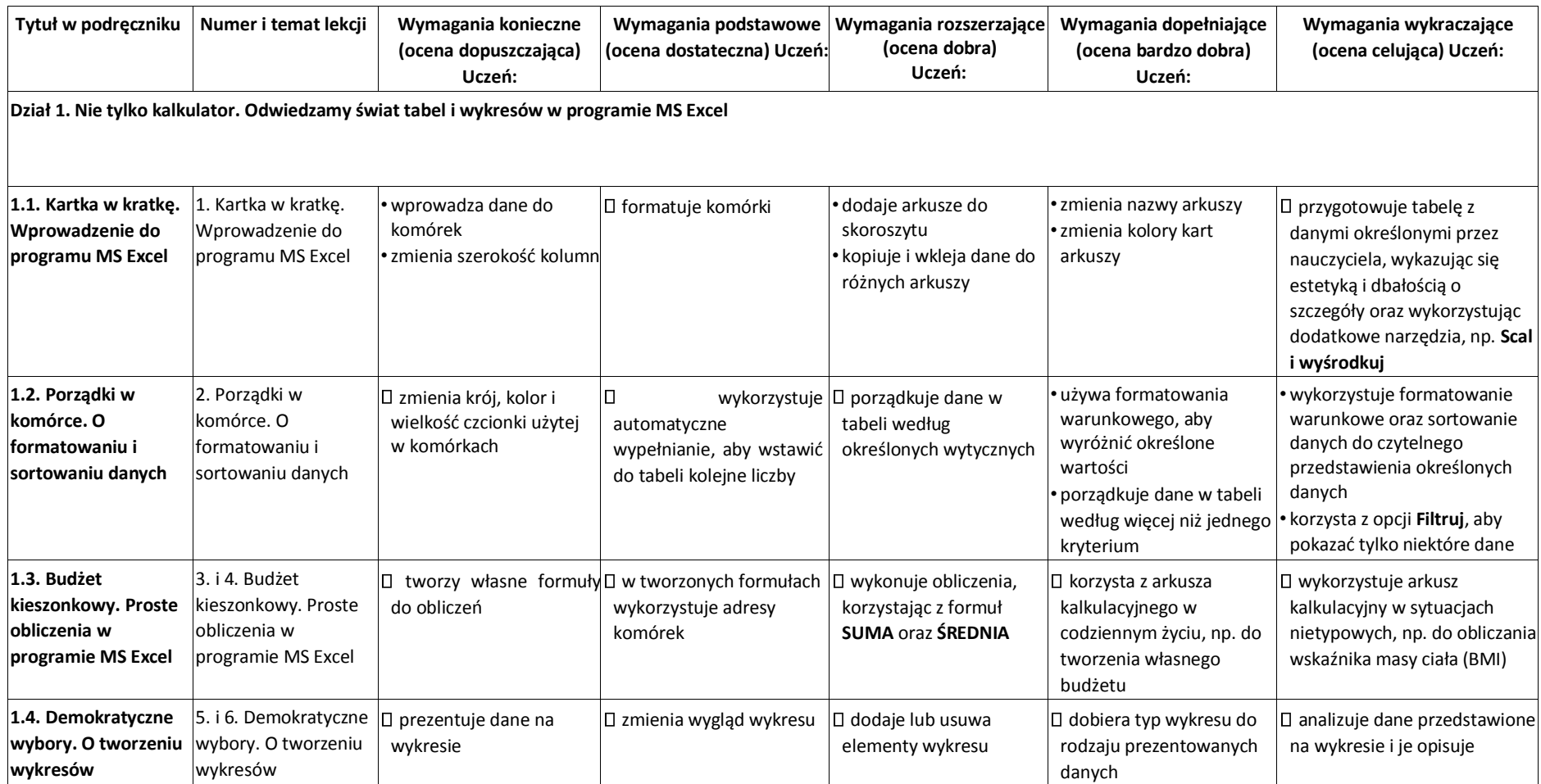

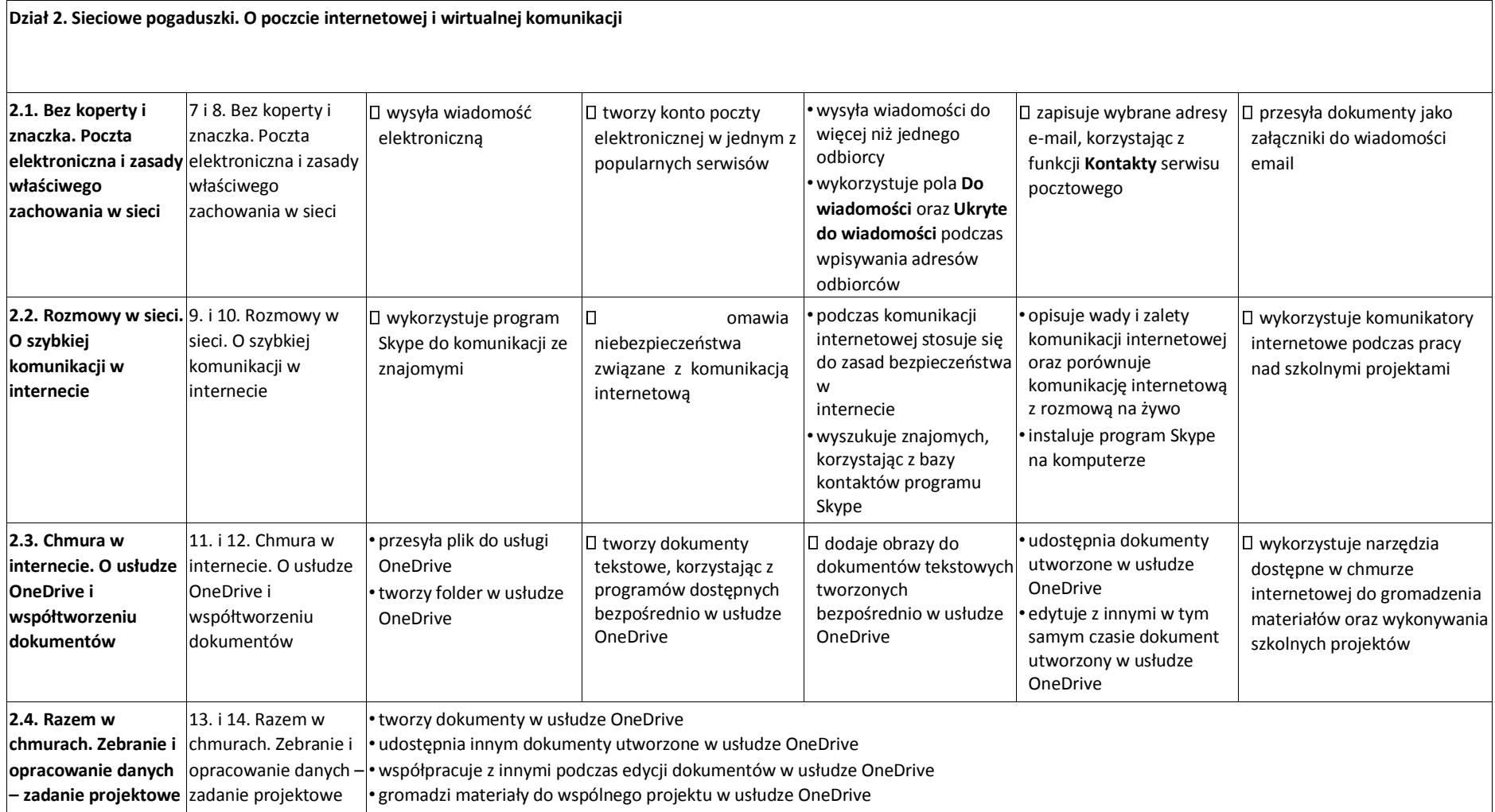

**Dział 3. Po nitce do kłębka. Rozwiązywanie problemów z wykorzystaniem programu Scratch** 

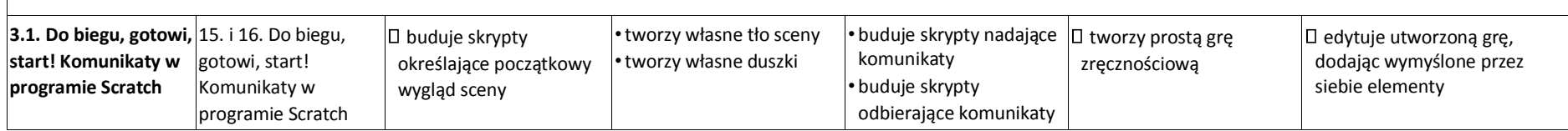

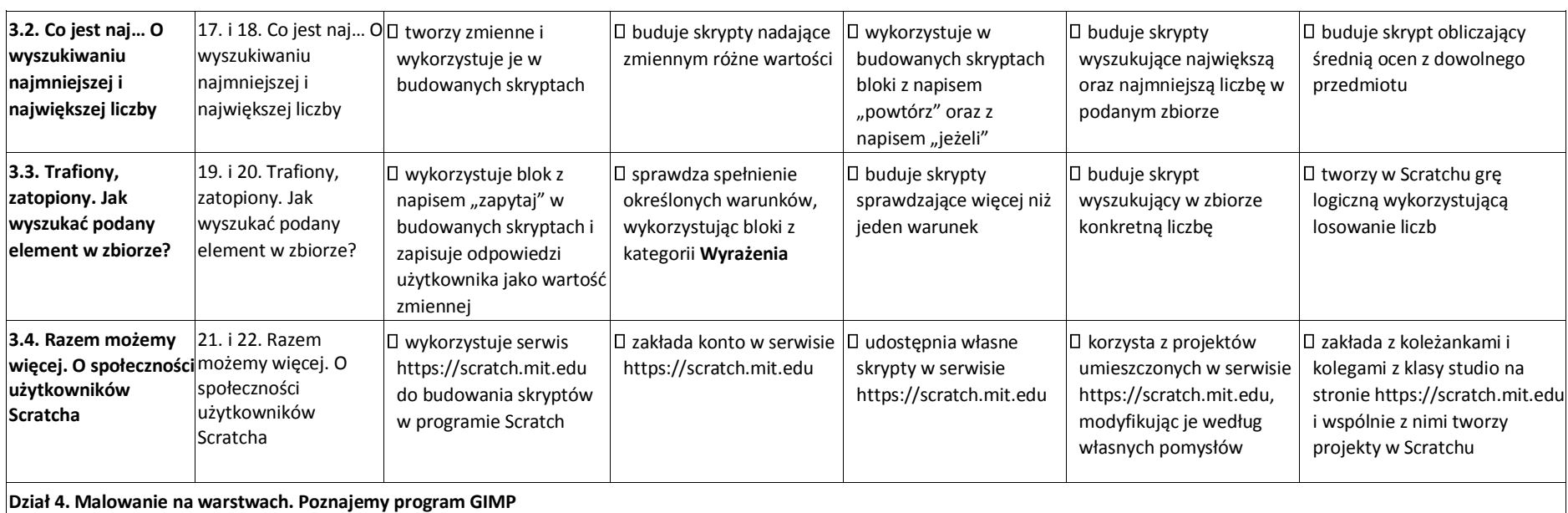

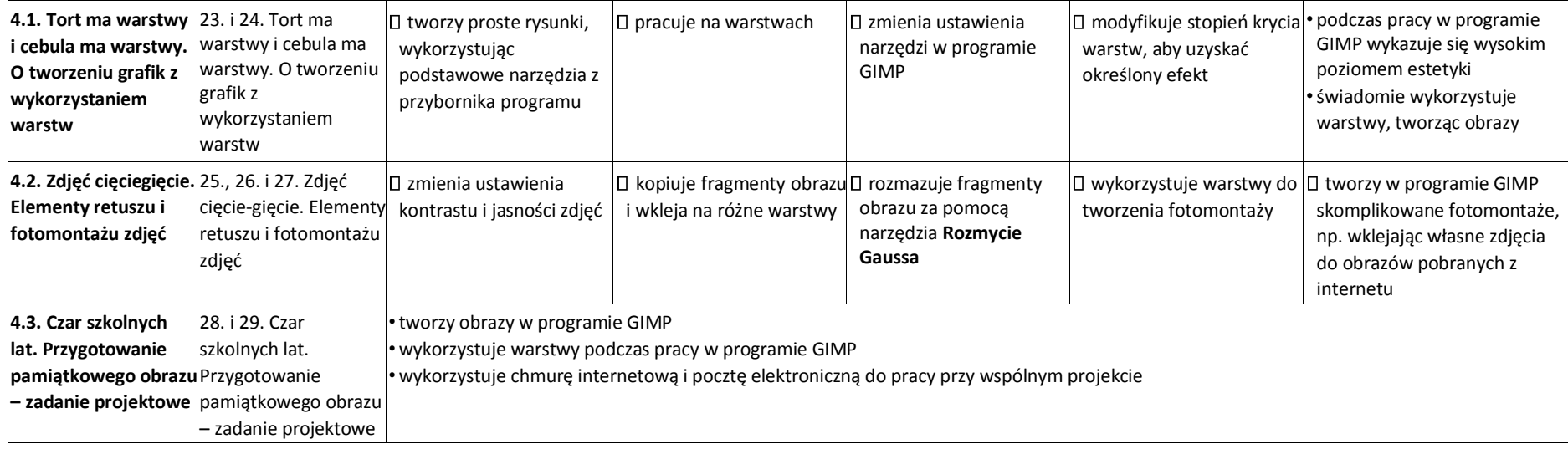